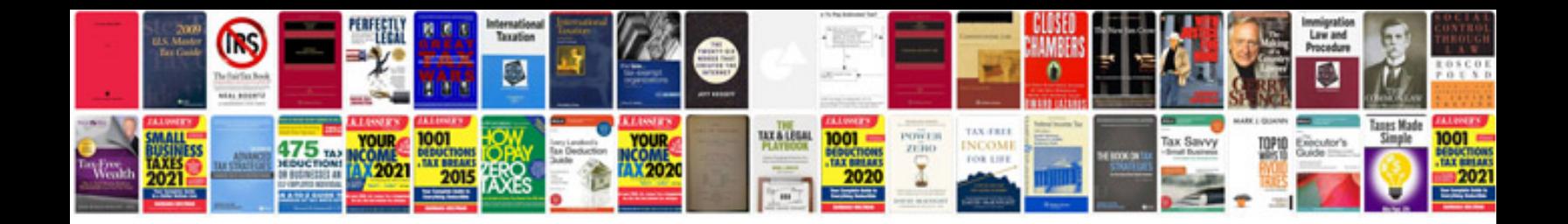

**How to scan in format**

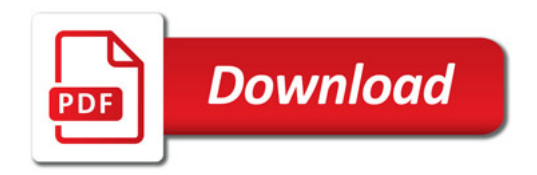

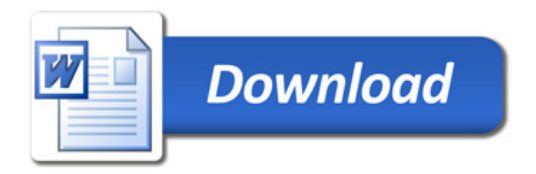